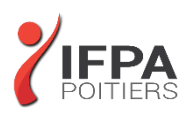

# **AUTOCAD 3D**

# **OBJECTIFS PEDAGOGIQUES :**

- Maîtriser les fonctions 3D du logiciel (nécessite une version complète d'AutoCAD)
- Cette formation prépare aux certifications TOSA/PCIE/MOS (en sus, nous consulter)

# **METHODES PEDAGOGIQUES :**

- Pédagogie active
- Echanges participatifs
- Exercices d'application

# **LE PROGRAMME**

#### *(Dernière mise à jour : 05/2022)*

#### **Les bases**

- Navigation 3D
- Introduction au système de coordonnées utilisateur

## **Solides simples**

• Travailler avec les formes solides primitives et composés

## **Création des solides et surfaces à partir d'objets 2D**

- Formes 3D complexes
- Extruder des surfaces et solides
- Balayage des surfaces et solides
- Création 3D en balayant un objet 2D autour d'un axe
- Lissage de solides et surfaces

# **Outils pour la modification d'objets 3D**

- Déplacement et rotation dans l'espace 3D
- Edition des composants des solides
- Aligner des objets
- Copie miroir et réseau d'objets en 3D
- Faire des raccords et chanfreins sur les solides
- Sectionner un solide le long d'un plan

## **Conversion d'éléments 2D**

- Ajouter une épaisseur à des objets 2D
- Convertir des objets en surfaces et en solides

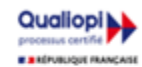

# **IFPA POITIERS**

11 Rue Victor Grignard Pole République 2 - 86000 POITIERS 叠 05.79.96.01.87 - A poitiers@ifpa86.fr

**DUREE :** 3 jours soit 21 heures

**COUT :**  Nous contacter

**PARTICIPANTS :** Utilisateurs d'AutoCAD

**PREREQUIS :**

Utilisateurs d'AutoCAD ayant une bonne expérience en 2D

#### **MODALITES EVALUATION :**

Le formateur évalue la progression pédagogique du participant tout au long de la formation au moyen de mises en situation, travaux pratiques …

## **MOYENS PEDAGOGIQUES ET TECHNIQUES :**

- Les moyens pédagogiques et les méthodes d'enseignement utilisés sont principalement : aides audiovisuelles, documentation et supports de cours, exercices pratiques d'application et corrigés des exercices pour les stages pratiques, étude de cas ou participation active pour les ateliers ou séminaires de formation.
- A l'issue de chaque stage IFPA POITIERS fournit aux participants un questionnaire d'évaluation qui est ensuite analysé par nos équipes pédagogiques.
- Une feuille d'émargement par demi-journée de présence est fournie ainsi qu'une attestation de fin de formation

#### **ACCESSIBILITE AUX PERSONNES EN SITUATION DE HANDICAP :**

Si vous avez un besoin spécifique d'accessibilité ou autre aménagement ? Contactez notre référente handicap Mme BERLAND au 05.79.96.01.87 ou [poitiers@ifpa86.fr](mailto:poitiers@ifpa86.fr)

S.A.R.L. au capital de 10 000 €uros - R.C.S. B 851.195.289.00018 Agrément : 75860170086 - CODE APE 8559A

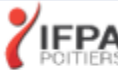

## **Outils avancés pour l'édition des solides**

- Utilisation de la commande d'édition de solides
- Gainage et extrusion des faces
- Déplacer, pivoter et supprimer des faces
- Créer une gaine

# **Travailler avec les possibilités des vues**

- Gestion des vues en 3D
- Travailler avec les sections et les caméras
- Naviguer à travers le modèle en 3D

#### **Travailler avec le Système de Coordonnées Utilisateur (SCU)**

- Les bases du SCU
- Les options X, Y et Z du SCU
- Travailler avec de multiples SCU
- Enregistrer le SCU

#### **Outils additionnels pour travailler en 3D**

• Contrôle d'interférence et informations sur les objets 3D

#### **Utilisation des styles visuels**

• Création des styles visuels

#### **Utilisation des lumières**

• Ajouter et modifier des lumières et ombres

## **Utilisation des matériaux**

• Charger et attacher des matériaux

#### **Utilisation du rendu**

• Les concepts et options avancées du rendu

## **Travailler avec les présentations**

- Création et mise en échelle des fenêtres
- Contrôler l'affichage des fenêtres
- Configurer un ensemble de fenêtres
- Insérer des images de rendu

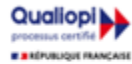

**IFPA POITIERS**